# **Image Warping and Morphing**

**Paul Heckbert, Sept. 1999**

**15-869, Image-Based Modeling and Rendering**

### **Image Warping**

#### **Image warping** = rearranging the pixels of a picture.

*Also called "image distortion", "geometric image transformation", and sometimes "geometric correction". It's useful for both image processing and for computer graphics (namely, for texture mapping).*

To do image warping, you need the function that maps points between corresponding points in the source and destination images. This function is called the **mapping** or "transformation".

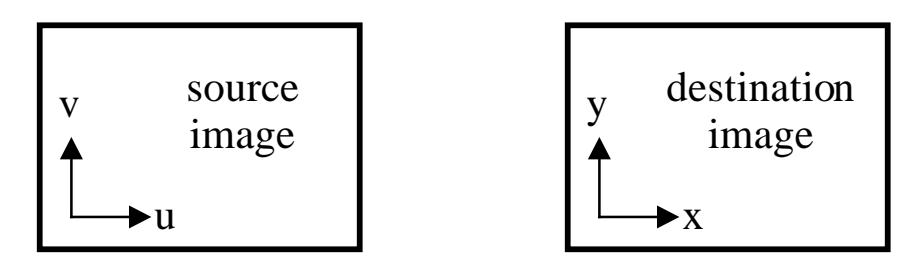

If  $(u, v)$  are source coordinates and  $(x, y)$  are destination coords, you need either the forward mapping:  $x=x(u,v)$  &  $y=y(u,v)$  or the inverse mapping :  $u=u(x,y)$  &  $v=v(x,y)$ .

# **Mapping Types**

### Simple mappings:

- –affine mapping
- –projective mapping
- –bilinear mapping

These can be applied globally or over a subdivision of the plane, e.g.

- –piecewise affine over a triangulation
- –piecewise projective over a quadrilaterization (sp?)
- –piecewise bilinear over a rectangular grid
- Or other, arbitrary functions can be used, e.g.
	- –Beier-Neely warp (popular for morphs)
	- –piecewise cubic
	- –store  $u[x,y]$  and  $v[x,y]$  in large arrays

## **Affine Mappings**

Have the form: In matrix notation:

$$
u = ax + by + c
$$
  
\n
$$
v = dx + ey + f
$$
\n
$$
\begin{bmatrix} u \\ v \end{bmatrix} = \begin{bmatrix} a & b & c \\ d & e & f \end{bmatrix} \begin{bmatrix} x \\ y \\ 1 \end{bmatrix}
$$
 or 
$$
\begin{bmatrix} u \\ v \\ 1 \end{bmatrix} = \begin{bmatrix} a & b & c \\ d & e & f \\ 0 & 0 & 1 \end{bmatrix} \begin{bmatrix} x \\ y \\ 1 \end{bmatrix}
$$

A combination of 2-D scale, rotation, and translation transformations. This is the class of transformations that Postscript supports. Allows a square to be distorted into any parallelogram.

6 degrees of freedom (*a-f*).

Inverse is of same form (is also affine). Given by inverse of 3x3 matrix above.

Good when controlling a warp with triangles, since 3 points in 2-D determine the 6 degrees of freedom.

### **Projective Mappings** (a.k.a. "perspective")

Have the form: In matrix notation:

=

/

/

$$
u = (ax+by+c)/(gx+hy+i)
$$
  
\n
$$
v = (dx+ey+f)/(gx+hy+i)
$$
  
\n
$$
\begin{bmatrix} uq \\ vq \\ q \end{bmatrix} = \begin{bmatrix} a & b & c \\ d & e & f \\ g & h & i \end{bmatrix} \begin{bmatrix} x \\ y \\ 1 \end{bmatrix}
$$
 and 
$$
\begin{aligned} u &= uq/q \\ v &= vq/q \end{aligned}
$$

Linear numerator & denominator.

If *g=h=0* then you get affine as a special case.

Allows a square to be distorted into any quadrilateral.

8 degrees of freedom (*a-h*). We can choose *i=1*, arbitrarily.

Inverse is of same form (is also projective). Given by adjoint (or inverse, if it exists) of the matrix above.

Good when controlling a warp with quadrilaterals, since 4 points in 2-D determine the 8 degrees of freedom.

### **Bilinear Mappings**

Have the form:

*u=axy+bx+cy+d v=exy+fx+gy+h*

If  $a = e = 0$  then you get affine as a special case.

Allows a square to be distorted into any quadrilateral.

8 degrees of freedom (*a-h*).

Inverse is not of same form (but it requires square root(s) - slow!). Therefore not recommended if you need the inverse.

### **Performing an Image Warp, 1**

#### **Destination scanning**:

for  $y = ymin$  to  $ymax$ for  $x = xmin$  to  $xmax$  $u = u(x,y)$  $v = v(x, y)$ copy pixel at source[u,v] to dest[x,y] *this is the simplest method; some aliasing problems, however*

#### **Source scanning**:

for  $v = v$  win to  $v$  ax for  $u = umin$  to  $umax$  $x = x(u,v)$  $y = y(u,v)$ copy pixel at source[u,v] to dest[x,y] *often leads to "holes" (unwritten pixels), but this can be fixed by drawing "fat pixels"*

### **Performing an Image Warp, 2**

**Two-pass method**: [Catmull-Smith, SIGGRAPH 80]

for v *first, resample rows* for u  $x = x(u, v)$ copy source[u,v] to temp[x,v]

for x *then, resample columns* for v  $y = y(x, v)$ copy temp $[x,v]$  to dest $[x,y]$ 

*works out cleanly for affine and projective warps advantage: all filtering is 1-D, so more amenable to hardware implementation*

### **Resampling Filters**

- Image warping requires resampling: converting a digital signal from one sampling grid to another. It's 2-D signal resampling.
- If you copy pixels ("point sampling"), as in the previous pseudocode, results are ugly.
- As in 1-D resampling, filtering must be used:
	- if the mapping scales up (stretches), the operation is called upsampling or interpolation. *If done poorly, you get rastering (e.g. pixel replication).*
	- if the mapping scales down (squeezes), the operation is called downsampling or decimation. *If done poorly, you get aliasing (e.g. moire).*
- High quality resampling with arbitrary scale factors requires careful use of low pass filters of variable support (width). But for a non-affine warp, a shift-*variant* filter is needed -- these are not widely studied in the signal processing literature.
- Good resampling for scale factors near 1 (not scaling up or down much) can be done with bilinear interpolation. OK for most image warping.

### **Comparison of Resampling Filters**

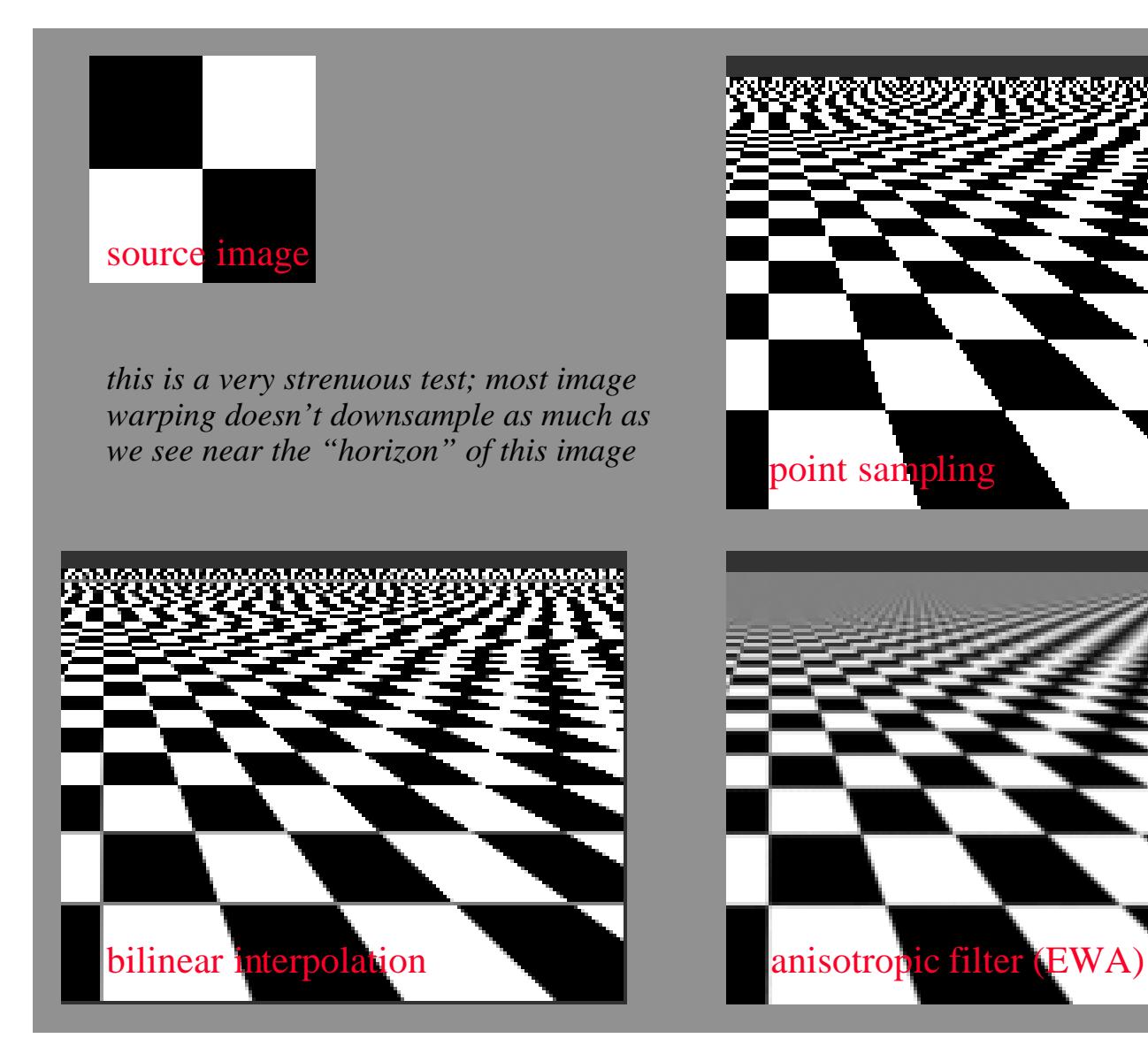

### **Bilinear Interpolation**

- An inexpensive, continuous function that interpolates data on a square grid:
- Within each square, if the corner values are  $p_{00}$ ,  $p_{10}$ ,  $p_{01}$ ,  $p_{11}$ , at points  $(0,0)$ ,  $(1,0)$ ,  $(0,1)$ , and  $(1,1)$ , respectively, then to interpolate at point (*x,y*), where *<sup>x</sup>* and *y* are between 0 and 1:

$$
pxy = (1-x)*(1-y)*p00 + x*(1-y)*p10
$$

 $+$   $(1-x)*y*p01 + x*y*pi1$ 

- If working with RGB pictures, do the same operation to each of the three channels, independently.
- To optimize the above, do the following, which takes 3 multiplies instead of 8:

$$
px0 = p00 + x*(p10-p00)
$$
  
\n
$$
px1 = p01 + x*(p11-p01)
$$
  
\n
$$
pxy = px0 + y*(px1-px0)
$$

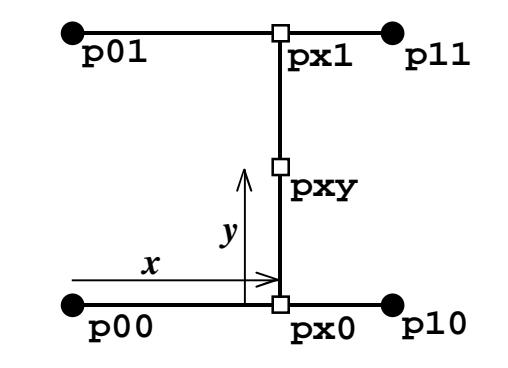

### **Morphing**

Morphing (short for "metamorphosis") is the visual transformation of one object into another, usually using 2-D image processing techniques. 3-D metamorphosis is more complex.

You could just cross-dissolve, but that looks artificial, non-physical. Instead:

### **morph = warp the shape & cross-dissolve the colors.**

Usually you do the warp and cross-dissolve simultaneously. Cross-dissolving is the easy part; warping is the hard part.

To cross-dissolve by a number *dfrac* in the range [0,1] between picA and picB:

```
for y = y whin to y max
for x = xmin to xmaxtemp[x,y].r = pick[x,y].r + dfrac*(pick[y].r - pick[x,y].r)temp[x,y].q = pick[x,y].q + dfrac*(pick[y,c],q-pica[x,y].q)temp[x,y].b = pick[x,y].b + dfrac*(pick[y].b - pick[x,y].b)
```
### **Beier & Neely's Morphing Method**

Thad Beier & Shawn Neely's morph method [SIGGRAPH '92] is one of the best in existence. They also warp the shape & cross-dissolve the colors, independently.

First, let's look at their warping method. Then we'll turn to morphing.

Basic idea of **their warping method**, to warp a source image to a dest. image†:

- 1. Specify the correspondence between source image and destination image interactively using a set of line segment pairs.
- 2. Concoct a continuous function that maps destination image points to source image points.
	- a. Given a point in destination image, determine "weights" of each line segment based on distance of point from line & length of line in destination image.
	- b. For each line segment, compute a displacement vector to add to dest point.
	- c. Compute weighted average of displacements and add to dest point to compute source point.

†Note: source image is not necessarily "picA" and dest image is not necessarily "picB"

### **Beier&Neely's Morph: Sequence of Operations**

- Read in two picture files, picA and picB, and one lines file. Lines file contains line segment pairs  $PQ_{iA}$ ,  $PQ_{iB}$ .
- Compute destination line segments by linearly interpolating between *PQiA* and *PQiB* by *warpfraction. These line segments define the "destination shape".*
- Warp picture A to destination shape, computing a new picture†. We'll call the result "Warped A".
- Warp picture B to destination shape, computing a new picture†. We'll call the result "Warped B".
- Cross dissolve between Warped A and Warped B by *dissolvefrac.*
- Write the resulting picture to a file.

†Use bilinear interpolation when reading from picA or picB, to avoid blockiness.

### **Morphing Beyond Images**

Volumetric Morphing [Lerios, SIGGRAPH 95] Beier-Neely in 3-D

Morphing Implicit Surfaces [Turk, SIGGRAPH 99] implicit surface is set of points  $\mathbf{x} : f(\mathbf{x}) = 0$  where  $\mathbf{x} = (x, y, z)$ take two implicit surfaces,  $a(\mathbf{x})$ =0 and  $b(\mathbf{x})$ =0 create a morph between them:

 $m(\mathbf{x}, t) = (1-t) a(\mathbf{x}) + t b(\mathbf{x}) - \text{pick } t$ , find all  $\mathbf{x} : m(\mathbf{x}, t) = 0$ 

Morphing Polygonal Meshes [Lee, SIGGRAPH 99] parametrize mesh A and mesh B (tricky to do without much distortion!) establish correspondence between meshes a la Beier-Neely mutually subdivide so meshes have the same topology linearly interpolate geometry